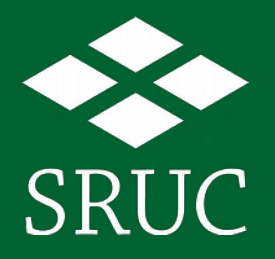

## Cartography with R and QGIS, which to choose?

Mike Spencer

*Leading the way in Agriculture and Rural Research, Education and Consulting*

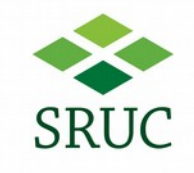

## A personal journey

- Public  $\rightarrow$  private  $\rightarrow$  academic sectors
- General move to programming
- Open source

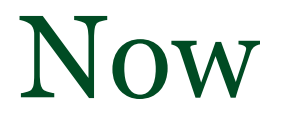

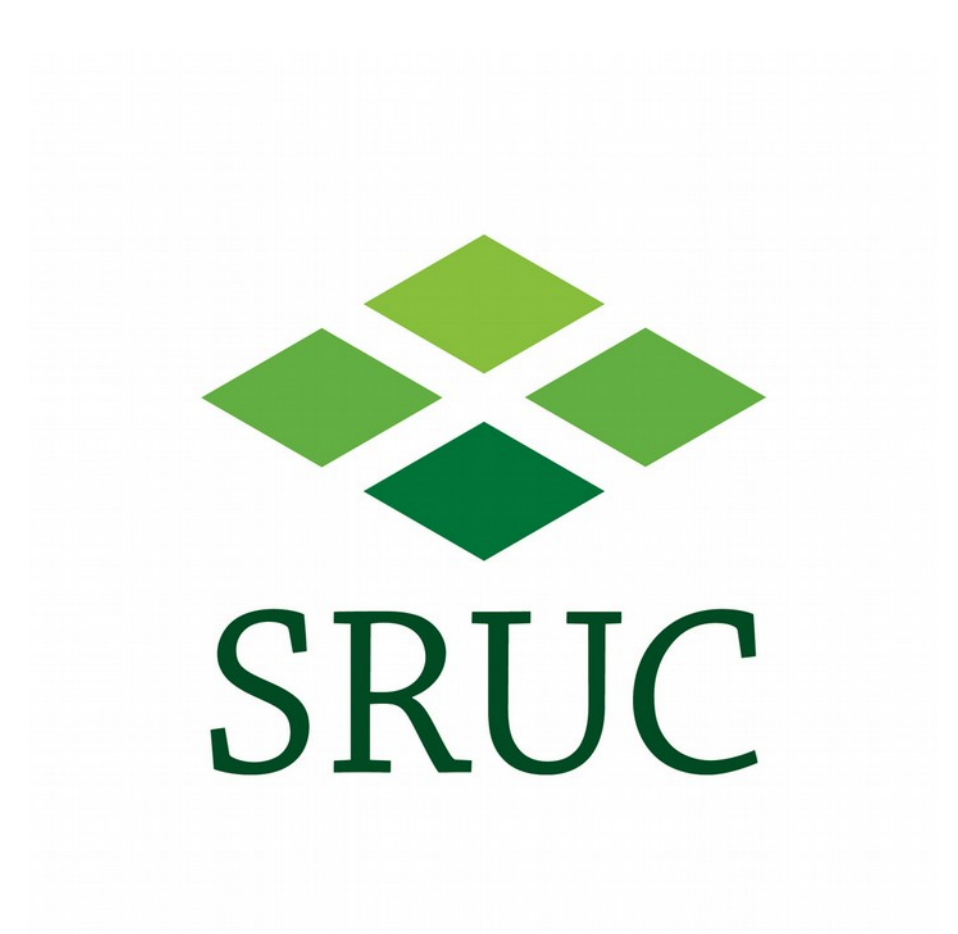

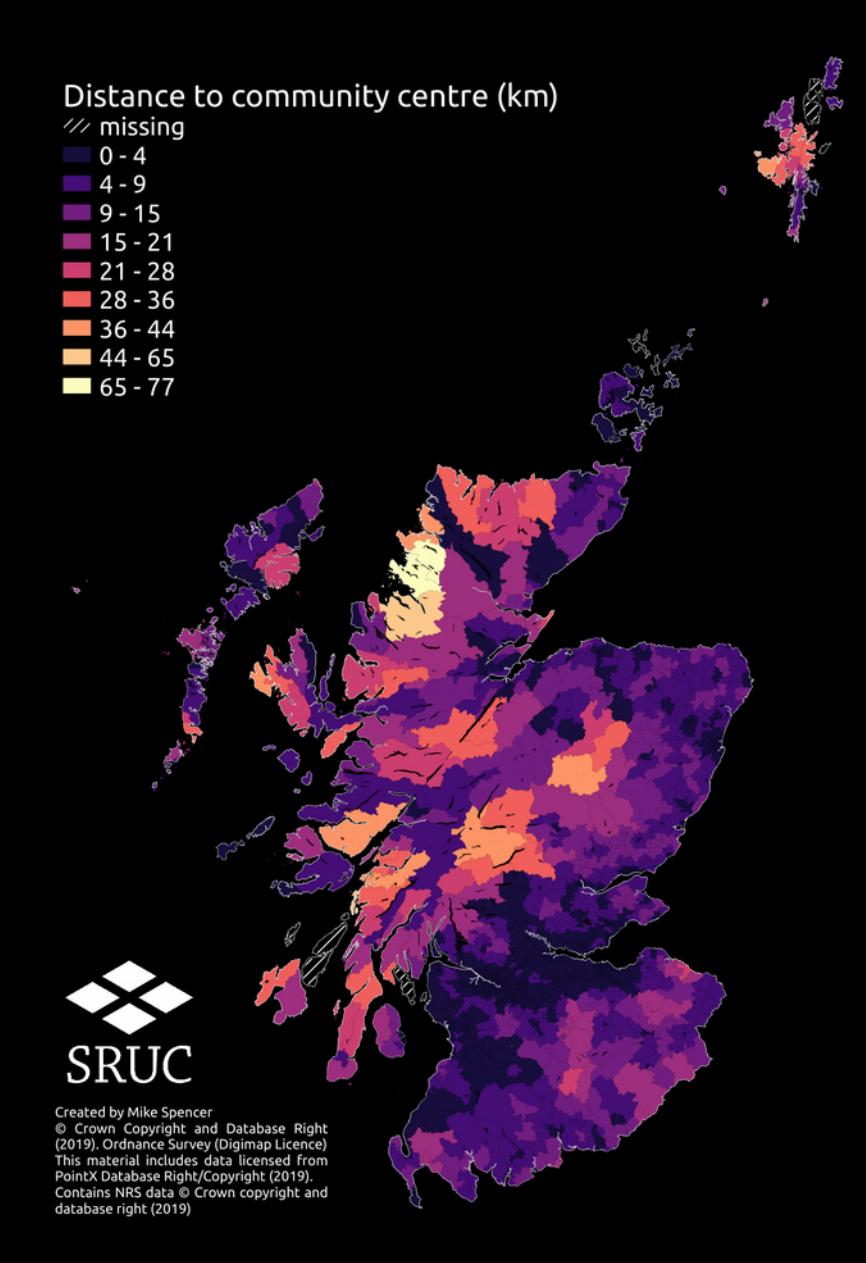

## Resilience

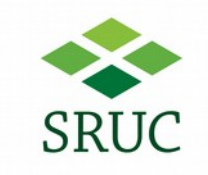

- Spatial data science
- Network analysis
- QGIS

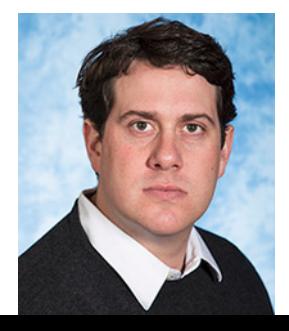

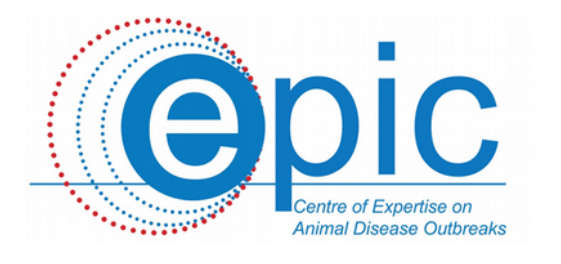

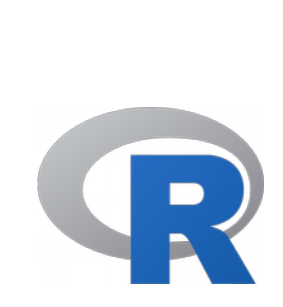

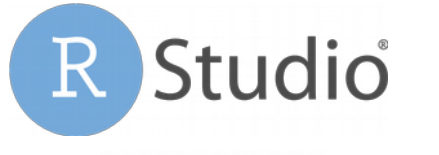

**GRASS GIS** 

ubuntu®

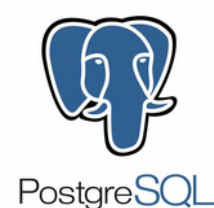

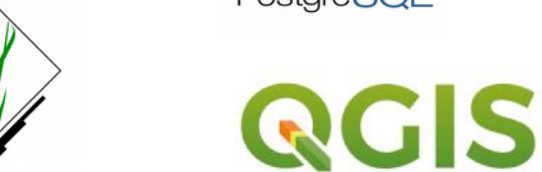

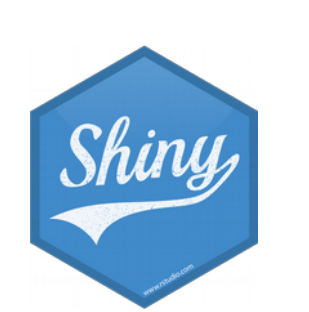

## Tools

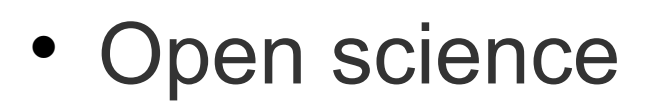

- Centrally managed software
- Local user groups
- Personal networks

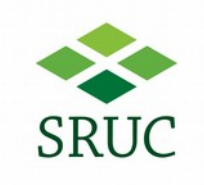

# Then

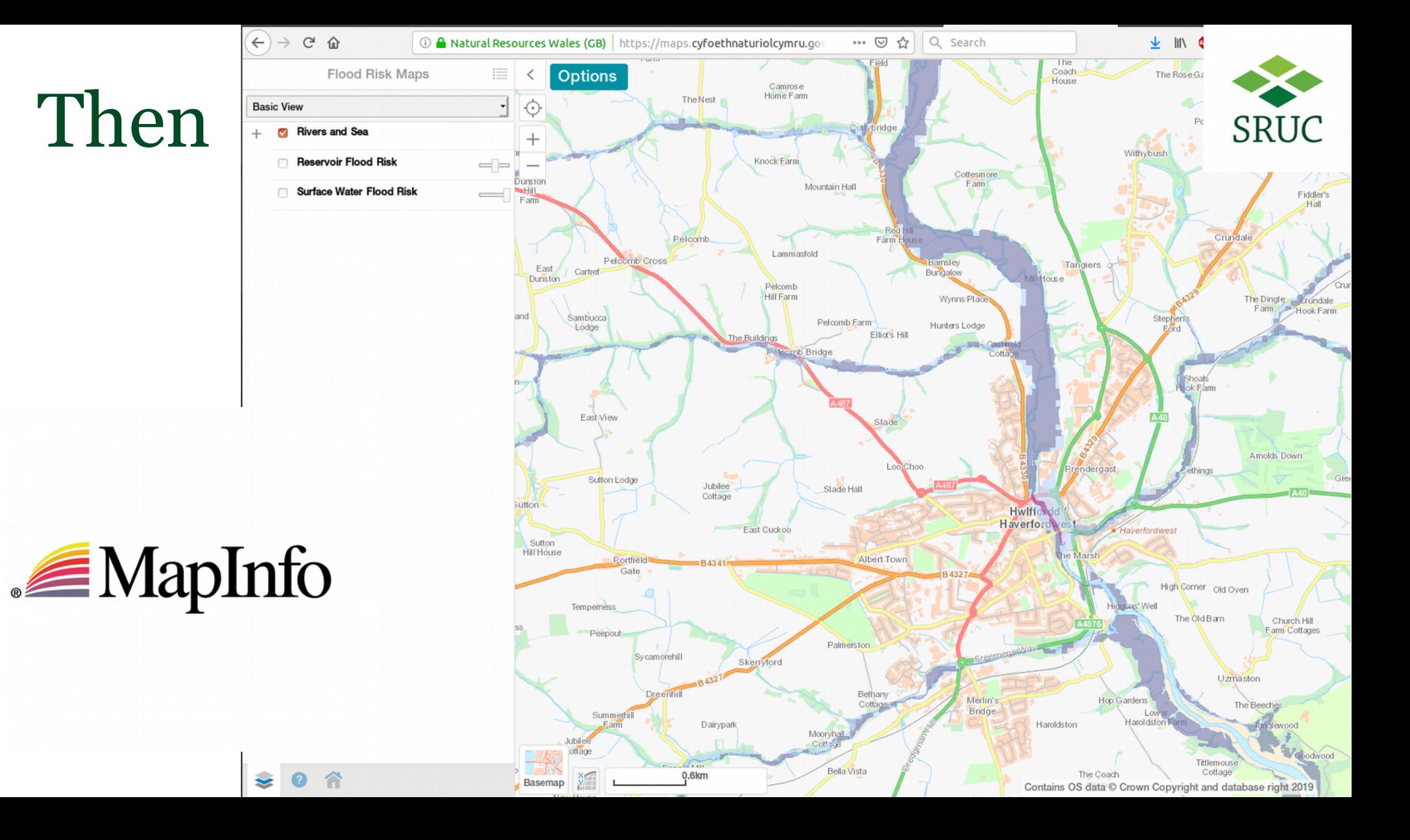

## Difference?

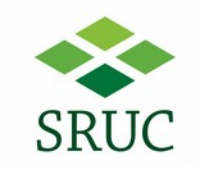

- Participation available to all
	- Cost is not a barrier
- Value has moved
	- From output to process

## Difference?

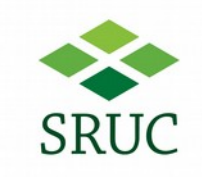

- Participation available to all
	- Cost is not a barrier
- Value has moved
	- From output to process

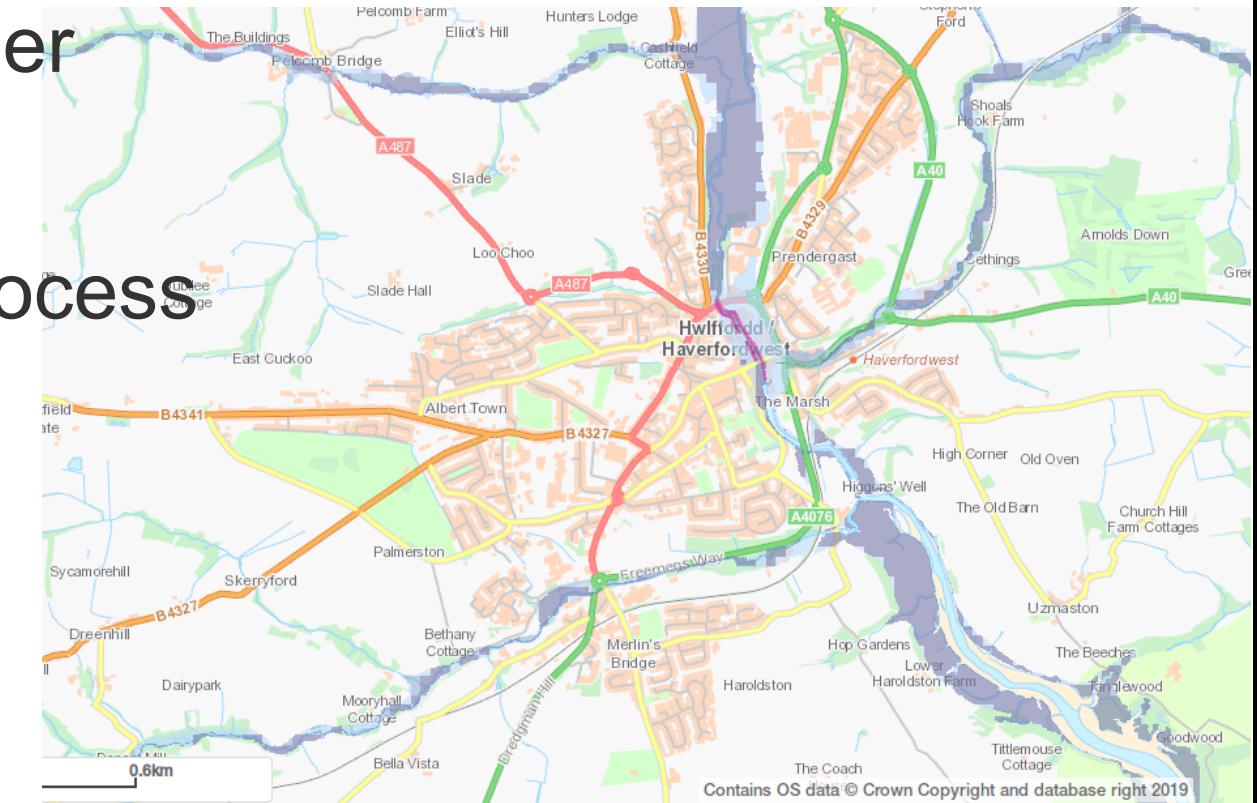

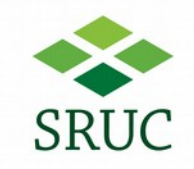

## What is a map?

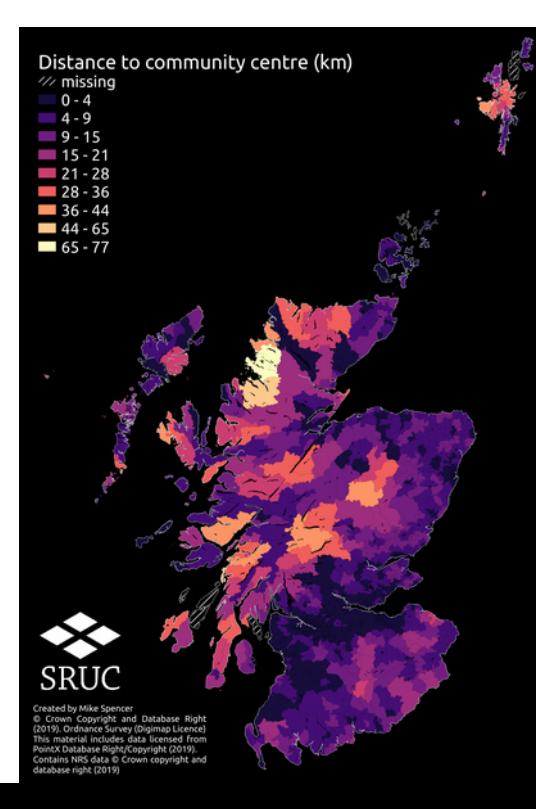

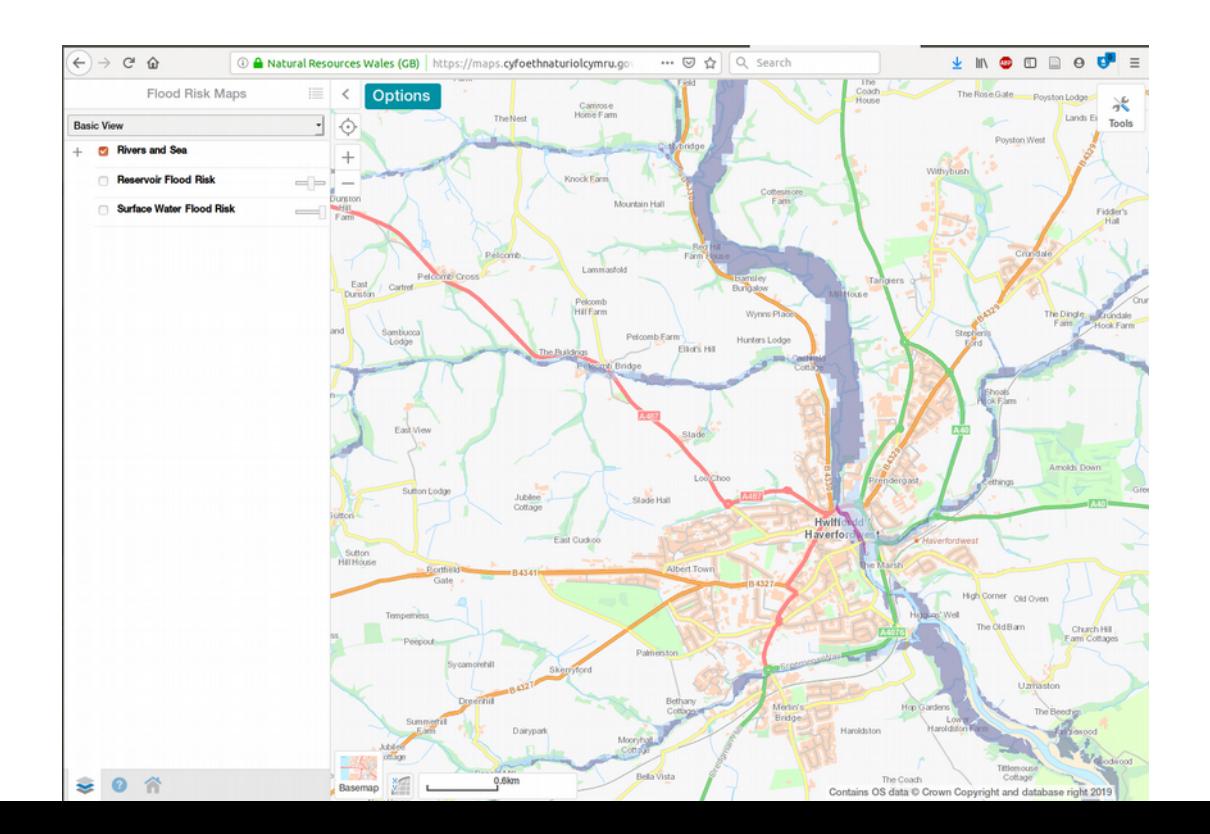

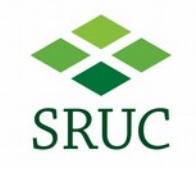

### From full context background maps,

to maps as a plot.

# Hill farming distribution QGIS

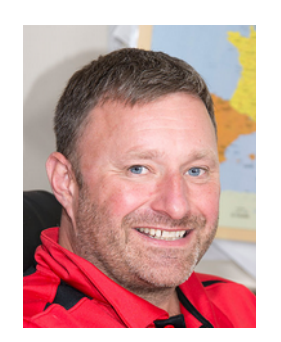

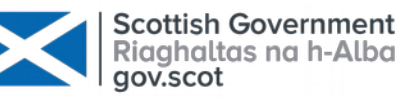

Hill farming index

Higher values indicate parishes are more constrained to hill farming.  $0.1 - 1.0$  $1.0$  –  $2.0$  Created by Mike Spencer. Funded by the Scottish Government RESAS  $2.0 - 2.9$ programme: Part of work package 2.4 - $2.9 - 3.9$ Rural Industries.  $13.9 - 4.8$ Derived from or contains: Scottish Government and SNH information licensed under the Open Government Licence v3.0; James Hutton Institute materials licensed under the Open Government Licence v.2.0; SRU Ordnance Survey data Crown copyright and

database right 2019

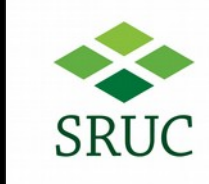

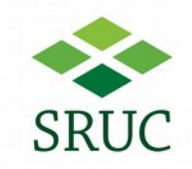

## Hill farming distribution R

Scottish Government<br>Riaghaltas na h-Alba<br>gov.scot

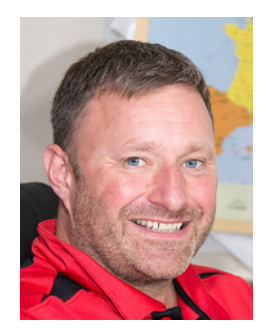

Elevation (metres) 1000 500

Elevation mean (m) 600 400 200

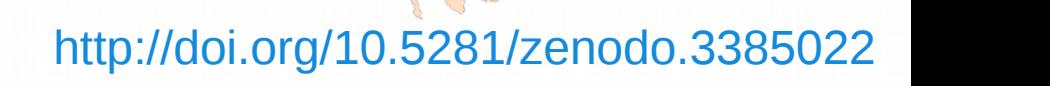

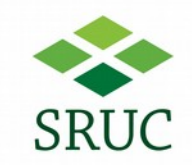

## Hill farming distribution R

Scottish Government<br>Riaghaltas na h-Alba<br>gov.scot

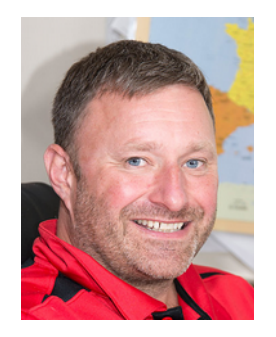

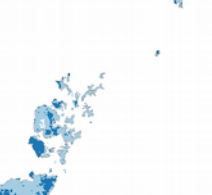

Agricultural capability Other<br>
Upland

Upland agricultural capability proportion

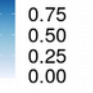

### <http://doi.org/10.5281/zenodo.3385022>

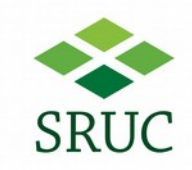

## Hill farming distribution R

Scottish Government<br>Riaghaltas na h-Alba<br>gov.scot

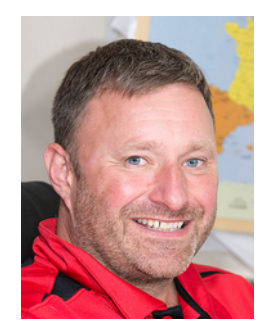

Hilliness score

 $\frac{3}{2}$ 

**Hilliness** quintiles  $\begin{array}{c} 0.20\% \\ 20.40\% \\ 40.60\% \\ 60.80\% \end{array}$ 

<http://doi.org/10.5281/zenodo.3385022>

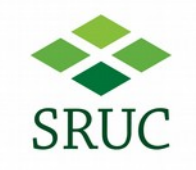

## What's different?

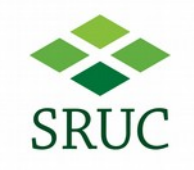

# but...

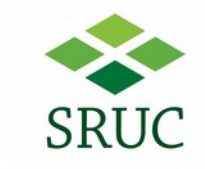

## Rae's landcover atlas - QGIS

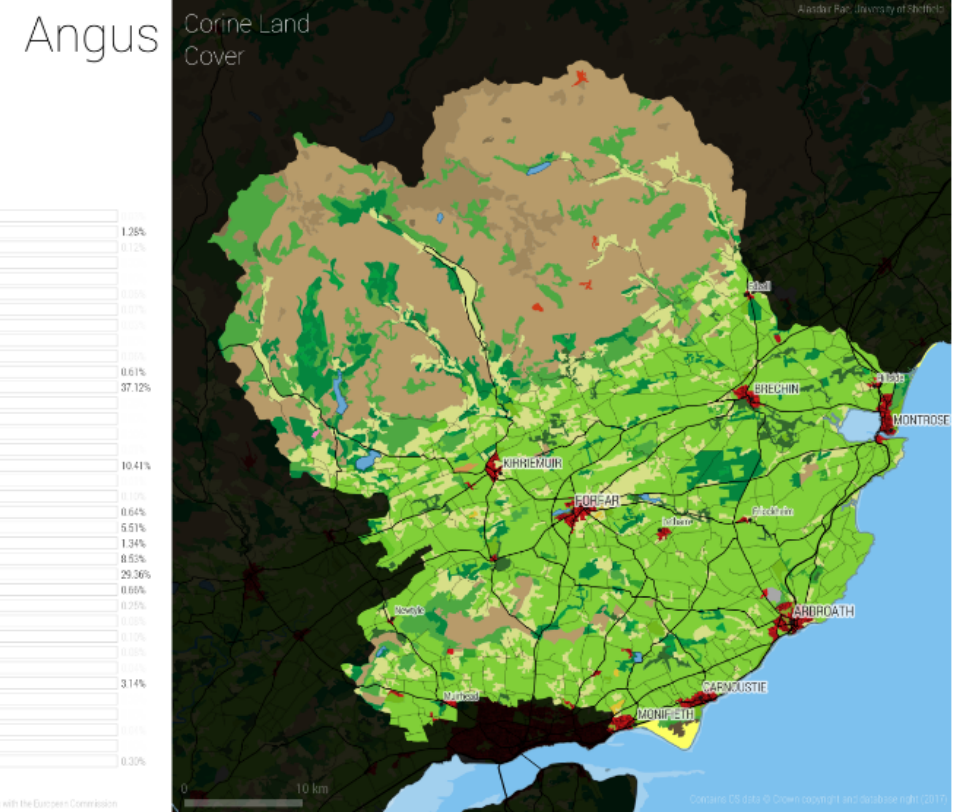

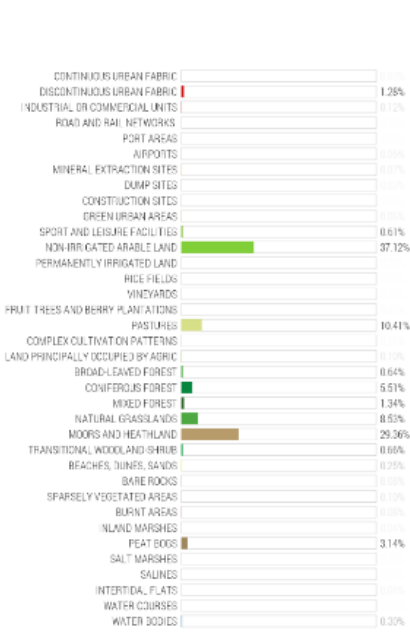

### <https://doi.org/10.15131/shef.data.5266495.v1>

## What about interactive?

- R
	- Shiny
	- Leaflet
	- Etc.
- QGIS
	- Carto
	- QGIS2Web
	- Etc.

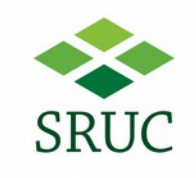

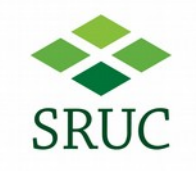

## So what is different?

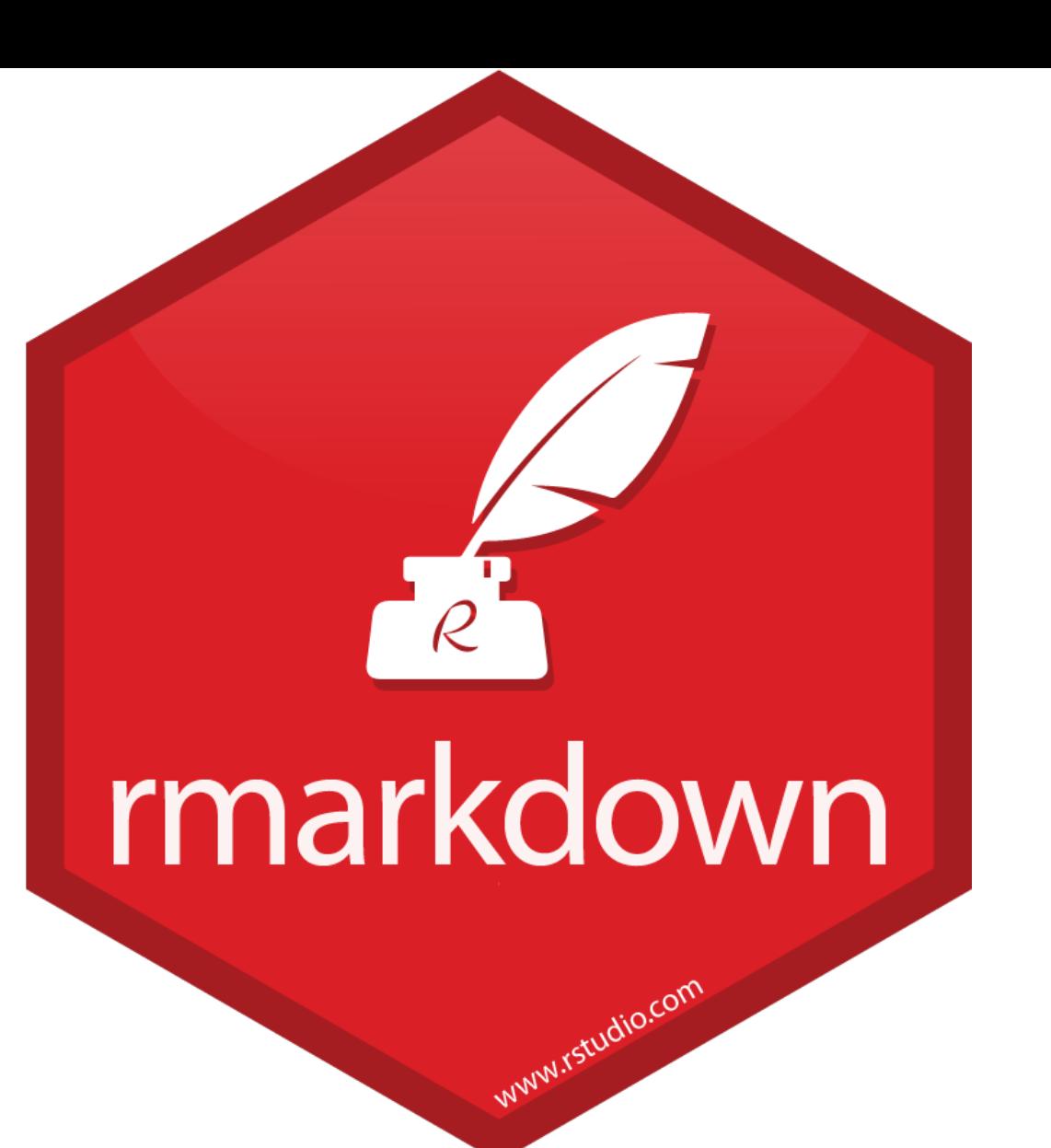

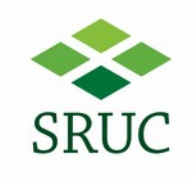

#### <https://github.com/SRUC-CPD/intro2R/blob/gh-pages/workshop/Walkthrough.md>

```
df %>%
  drop_na(EdLevel) %>%
  mutate(EdLevel = fct_lump(EdLevel, 4),EdLevel = str_{w}rap(EdLevel, width = 60),
         Edlevel = fct_infreq(Edlevel)) %>%
  ggplot(aes(EdLevel)) +
  geom_bar(fill = "#75ab42") +
  coord_flip() +
  labs(title = "Survey respondents education",
       x = 0.01y = "Respondents") +theme_light()
```
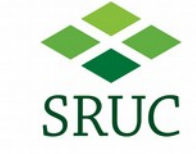

### Other Secondary school (e.g. American high school, German<br>Realschule or Gymnasium, etc.) Some college/university study without earning a degree Master's degree (MA, MS, M.Eng., MBA, etc.) Bachelor's degree (BA, BS, B.Eng., etc.) 1000  $\Omega$ 2000 Respondents

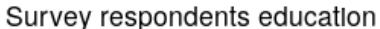

# Workflow

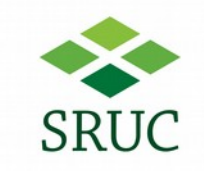

- QGIS
	- Output is valuable
	- Workspace preserves settings
	- Hard to explain how
- R
	- Output is valuable, but!
	- Code recreates output
	- Code is reusable instructions

# Workflow

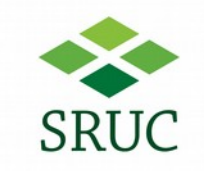

- QGIS
	- Output is valuable
	- Workspace preserves settings
	- Hard to explain how
- R
	- Output is valuable, but!
	- Code recreates output
	- Code is reusable instructions

<https://scottishsnow.wordpress.com/2019/09/03/doi-for-your-code/>

<https://zenodo.org/communities/sruc-lees>

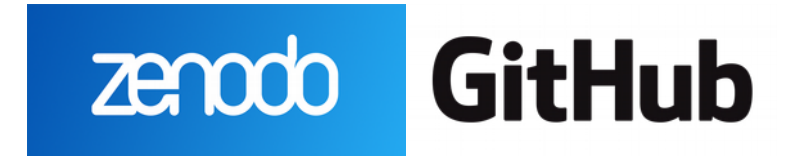

## Tips

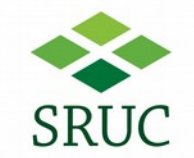

## Geocomputation with R: <https://geocompr.robinlovelace.net/>

**The R Series** 

**Geocomputation** with R

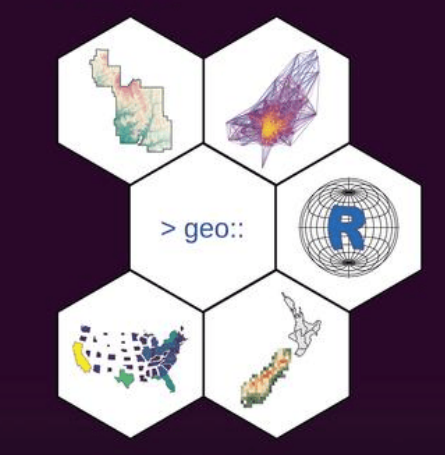

**Robin Lovelace Jakub Nowosad Jannes Muenchow** 

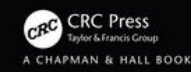

## Limitations

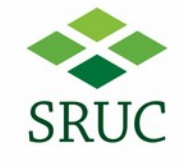

- Interactivity
- Computation time

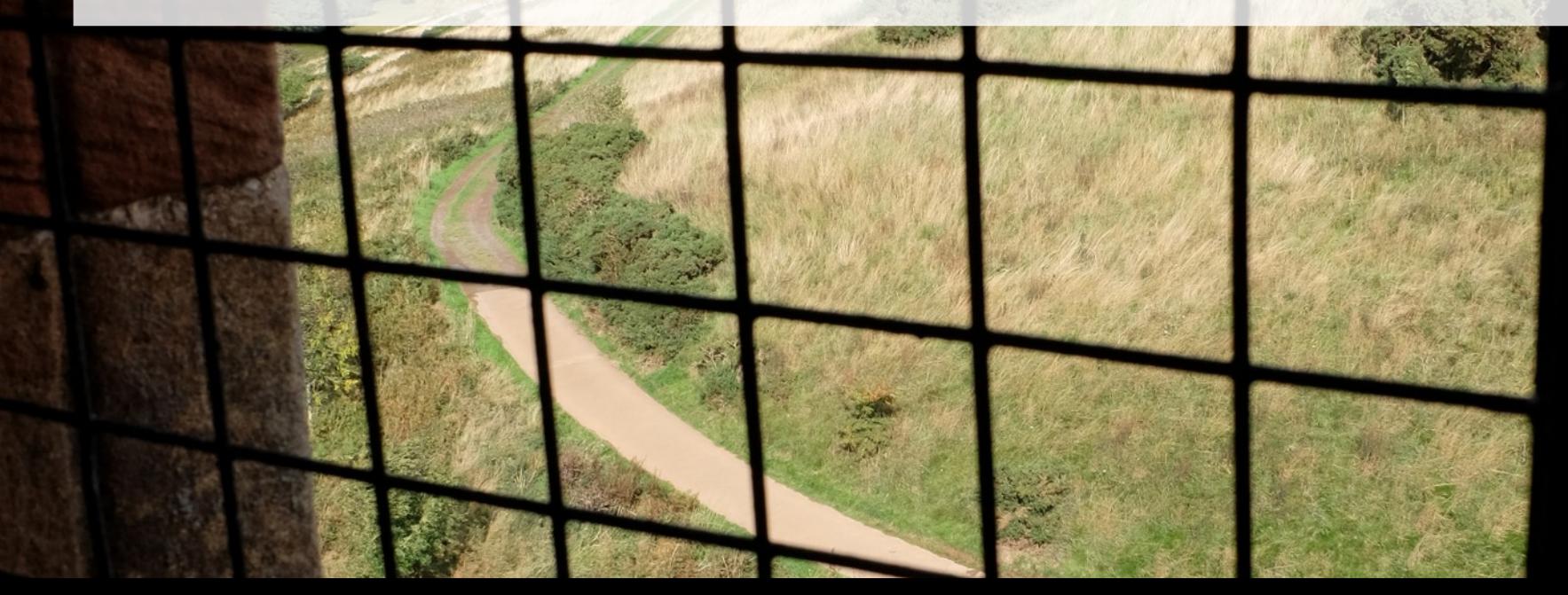

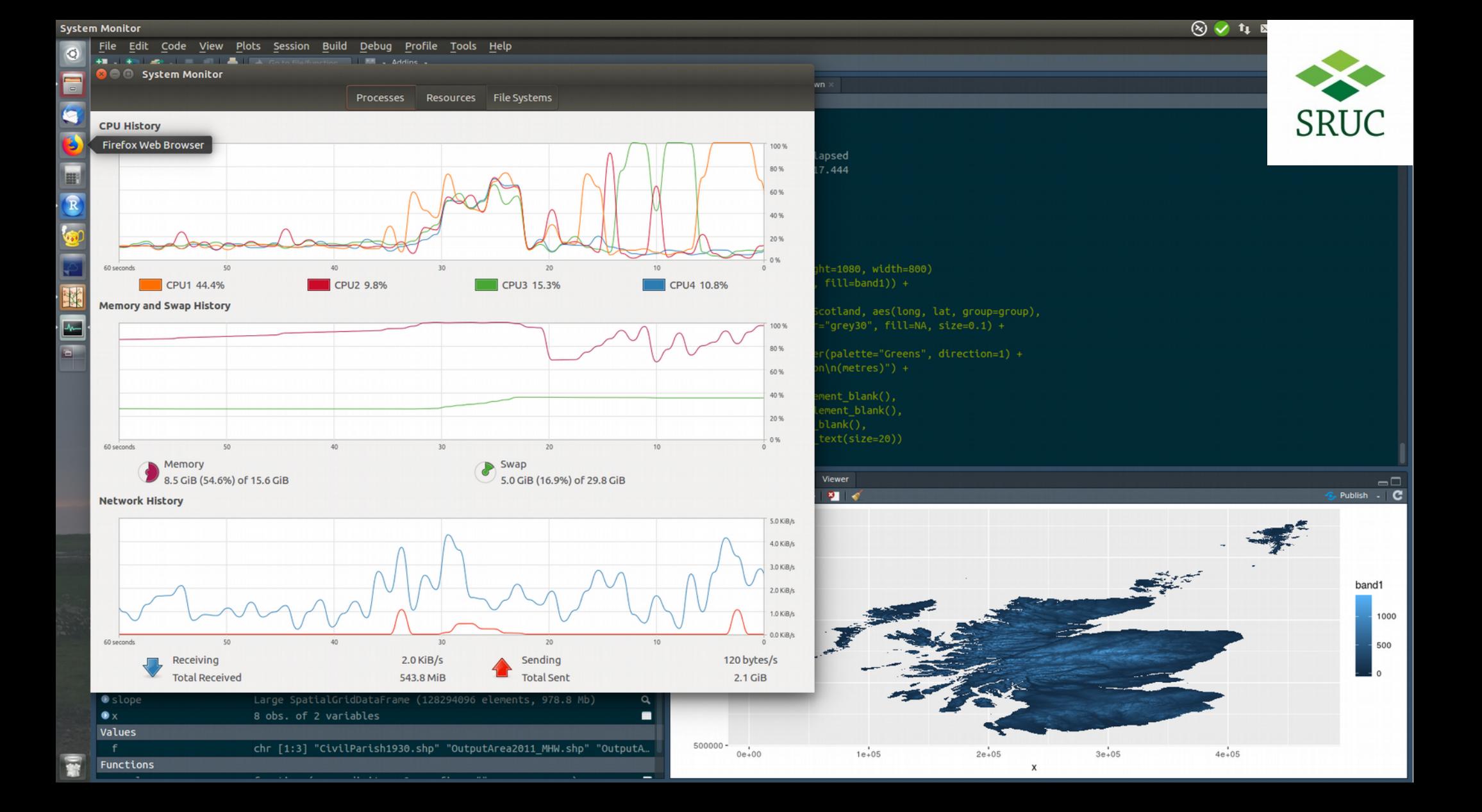

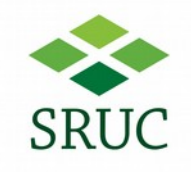

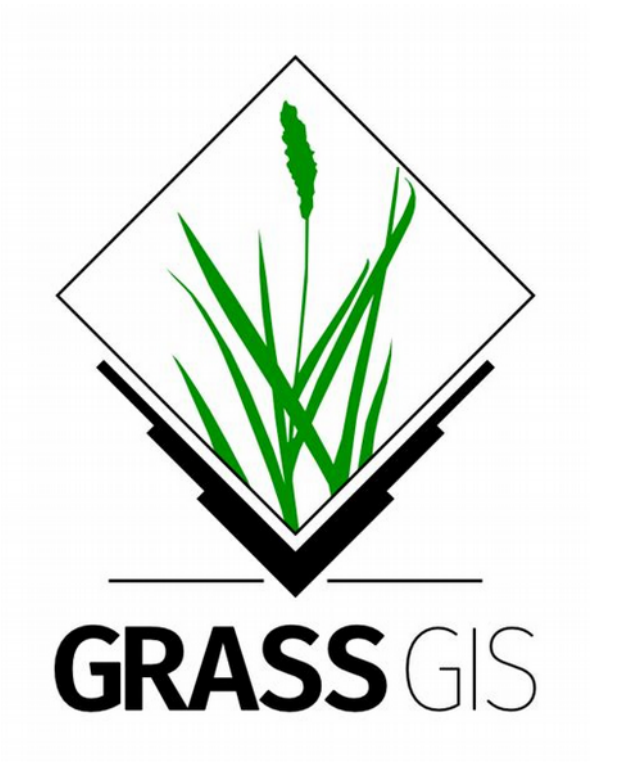

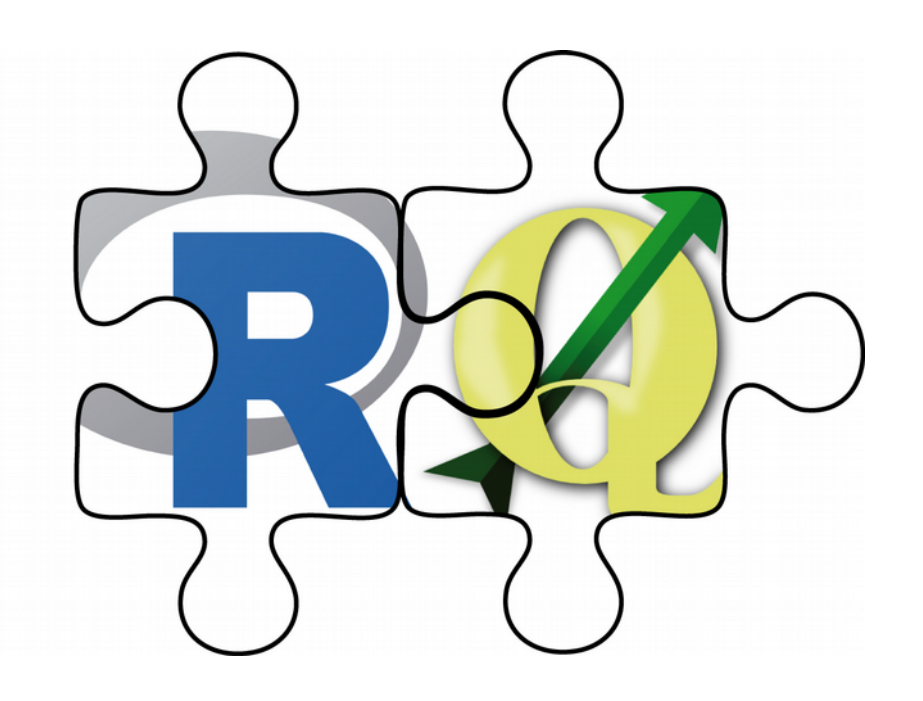

## Summary

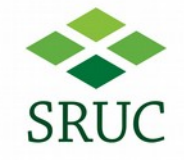

- Programming captures methods
- R and QGIS capable of beauty
- Vector graphics/QGIS for 'traditional' maps
- Learn lots of tools!

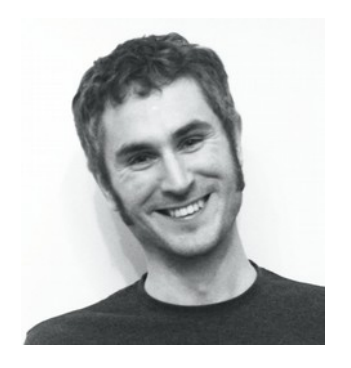

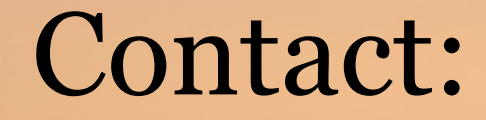

### [michael.spencer@sruc.ac.uk](mailto:michael.spencer@sruc.ac.uk)

[@MikeRSpencer](https://twitter.com/MikeRSpencer)

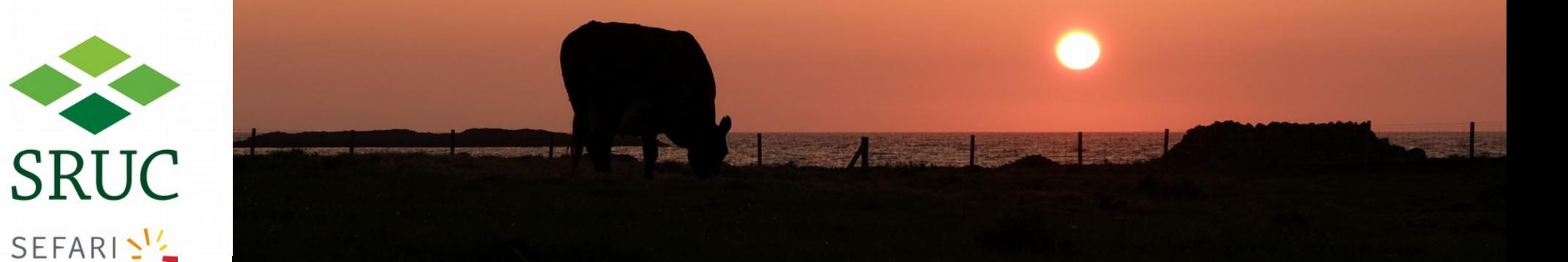